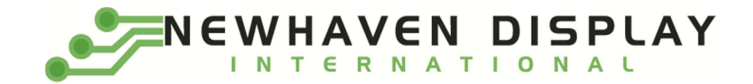

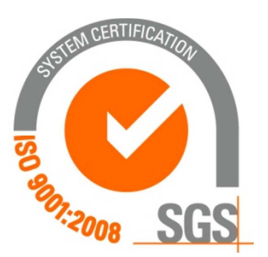

# NHD-0208BZ-FSW-GBW-33V3

## Character Liquid Crystal Display Module

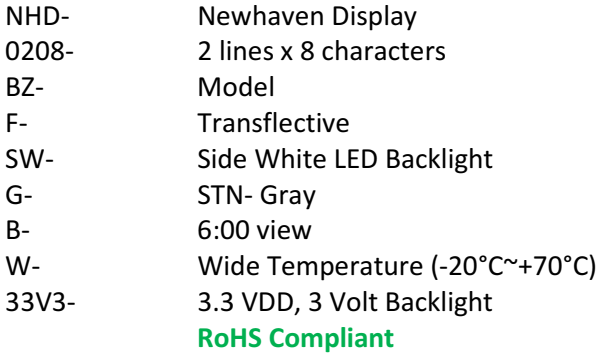

Newhaven Display International, Inc.

 2511 Technology Drive, Suite 101 Elgin IL, 60124 Ph: 847-844-8795 Fax: 847-844-8796

www.newhavendisplay.com

nhtech@newhavendisplay.com nhsales@newhavendisplay.com

#### Document Revision History

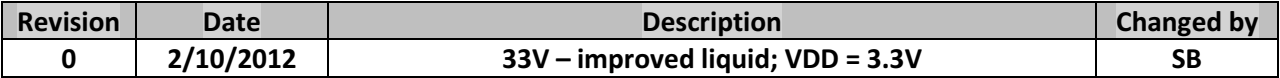

#### Functions and Features

- 2 lines x 8 characters
- Built-in controller (ST7066U or equivalent)
- +3.3V Power Supply
- 1/16 duty, 1/5 bias
- RoHS compliant

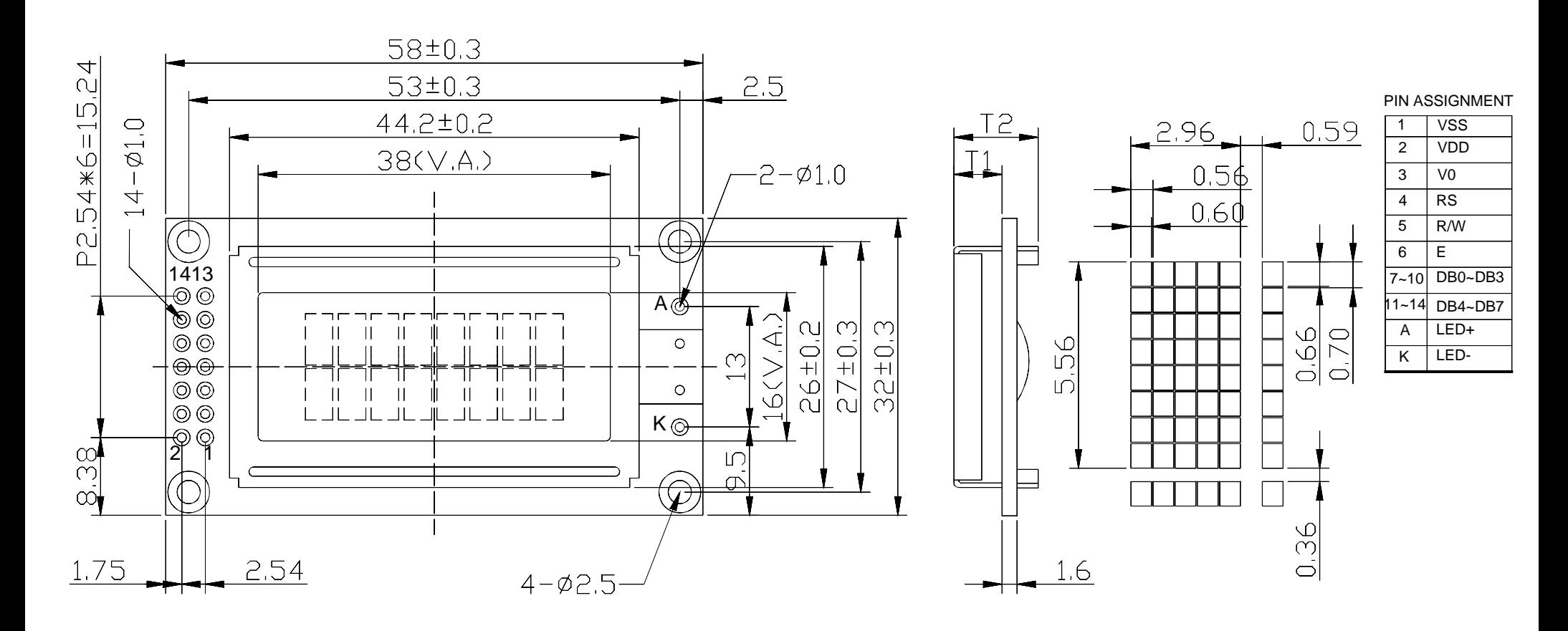

#### Feature

- 1. 8 Character X 2-line Character Format; 5X7 dots + 1-Cursor line.
- 2. Driver: ST7066U
- 3. Interface With 4-bit or 8-bit MPU; 1/16 Duty cycle, 1/5 Bias.
- 4. Display Mode & Backlight Variations.
- 5. ROHS Compliant

#### ARRAY BKL 9.0**WITHOUT BKL** SIDE BKL4.0 9.0T113.08.0 13.0 mm $T<sub>2</sub>$ mm  $mm$ mm **UNIT**

# Newhaven Display

Model Name:NHD-0208BZ-FSW-GBW-33V3

#### Pin Description and Wiring Diagram

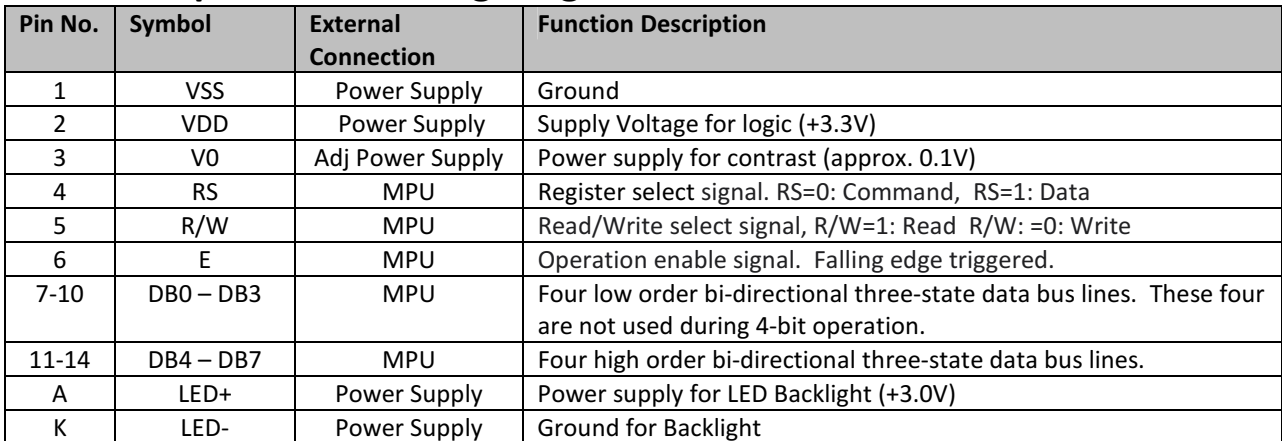

Recommended LCD connector: 2.54mm pitch pins Backlight connector: --- Mates with: ---

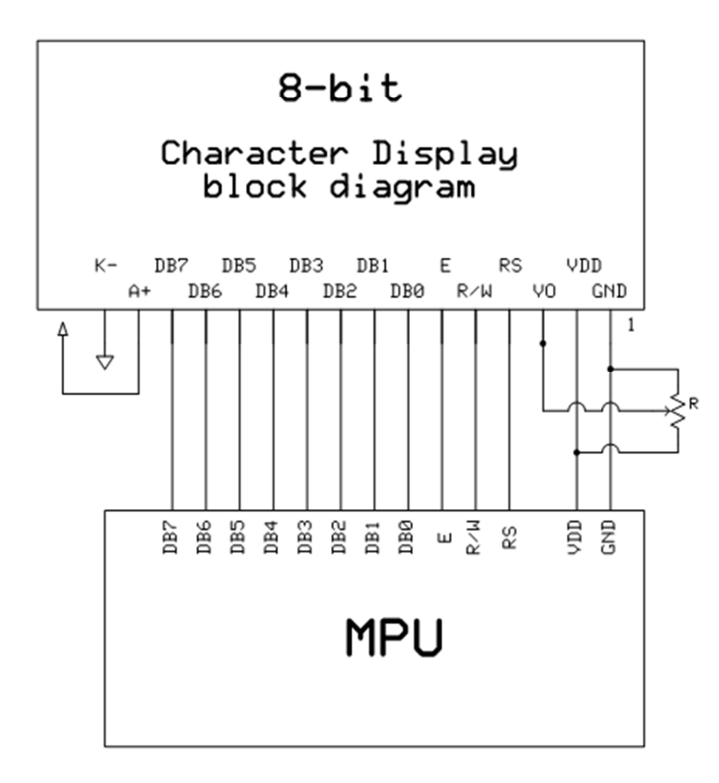

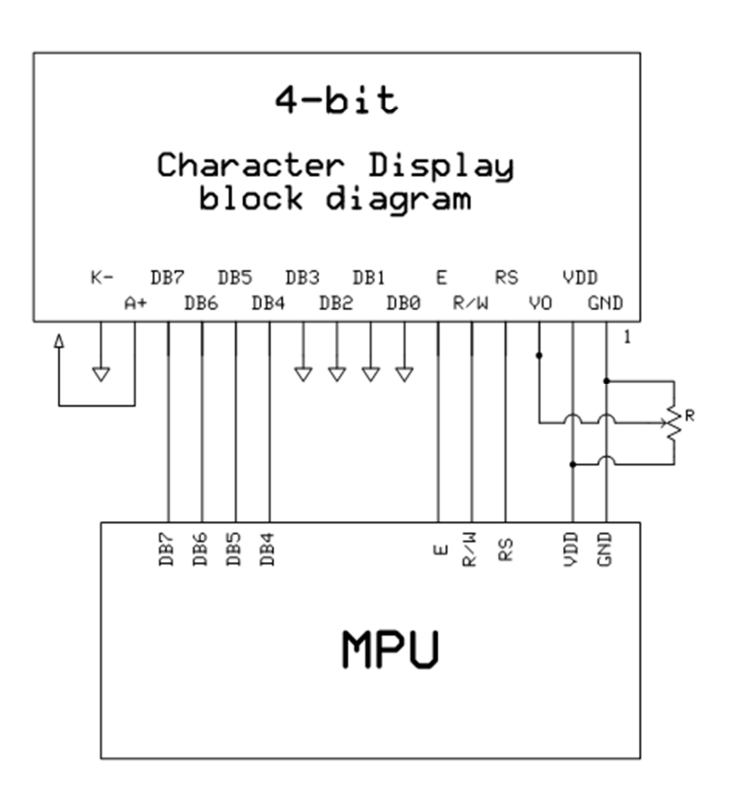

#### Electrical Characteristics

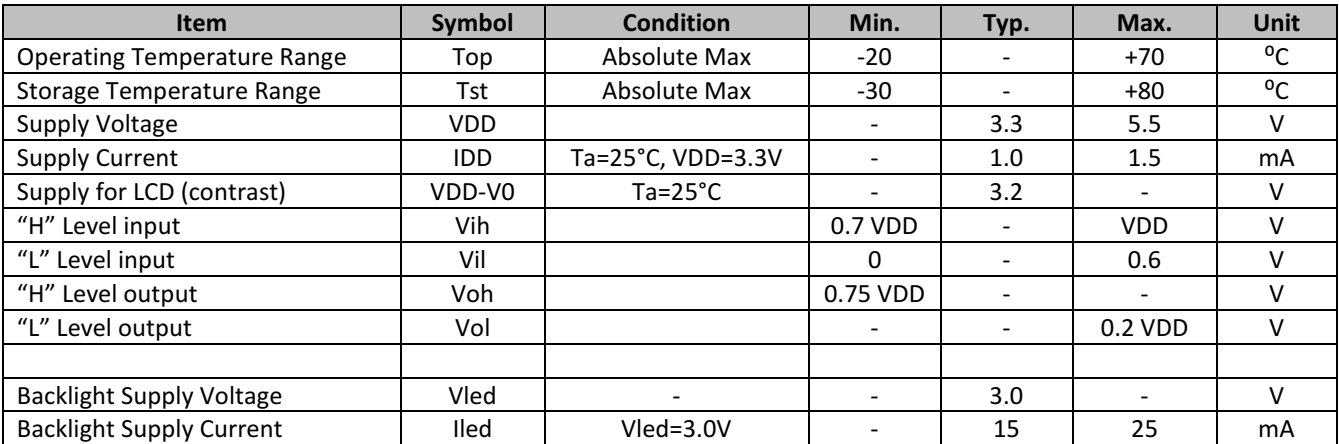

#### Optical Characteristics

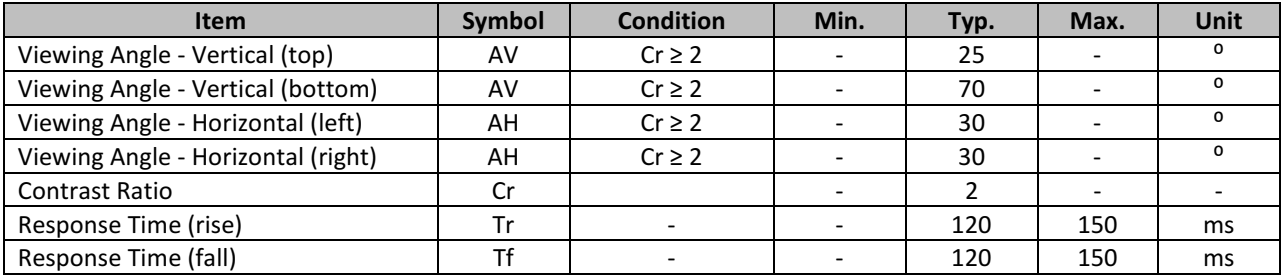

#### Controller Information

Built-in ST7066U. Download specification at http://www.newhavendisplay.com/app\_notes/ST7066U.pdf

### Display character address code

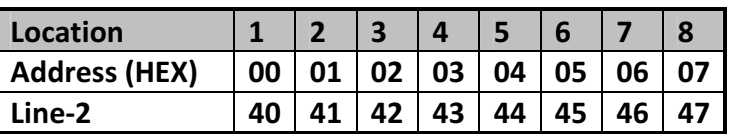

#### Command Table

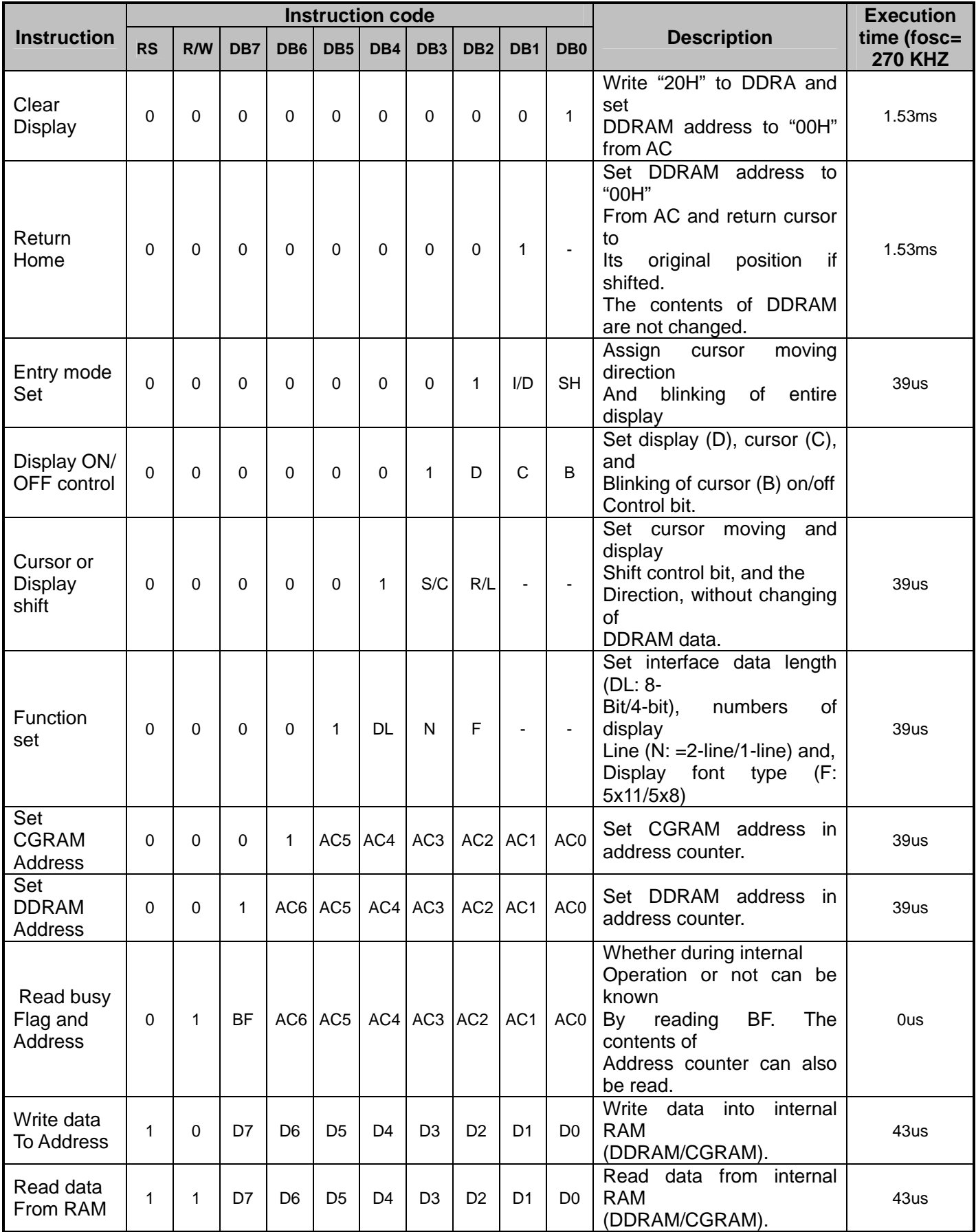

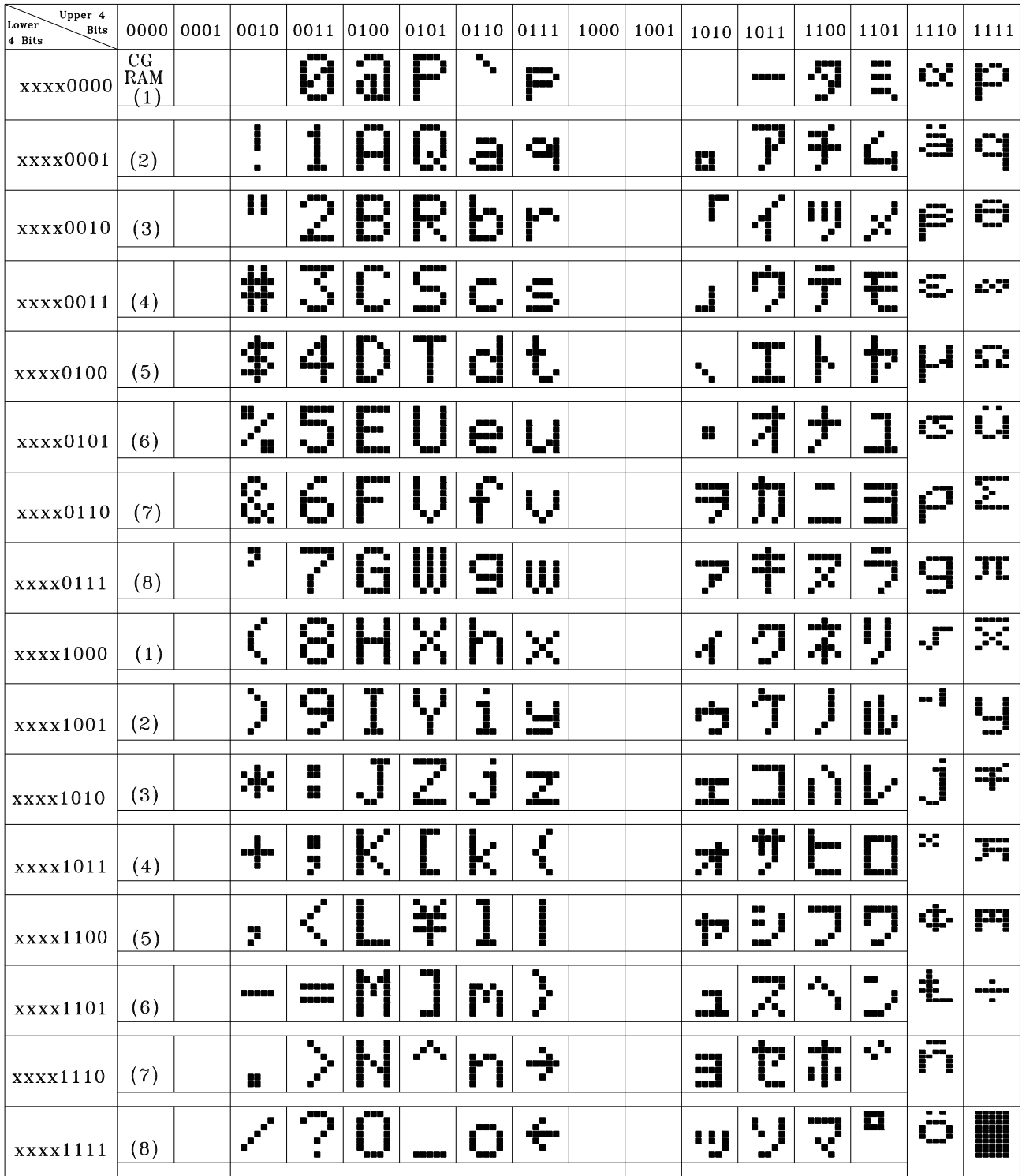

#### **Example Initialization Program**

```
8-bit Initialization:
void command(char i)
\{P1 = i7//put data on output Port
   D I = 0;//D/I=LOW : send instruction
   R_W = 0;//R/W=LOW : Write
   E = 1Delay(1);
                    //enable pulse width >= 300ns
   E = 0;//Clock enable: falling edge
\}void write(char i)
\{P1 = i;//put data on output Port
   D I = 1;//D/I=LOW : send data
   R_W = 0;//R/W=LOW : Write
   E = 1Delay(1);
                  //enable pulse width >= 300ns
   E = 0;//Clock enable: falling edge
}
void init()
  \{//Entry mode set
\}
```

```
4-bit Initialization:
void command(char i)
\{P1 = i;//put data on output Port
    D_I = 0;//D/I=LOW : send instruction
    R W = 0;
                            //R/W=LOW : Write
                            //Send lower 4 bits
    Nybble();
    i = i < 4;//Shift over by 4 bits
    P1 = i;//put data on output Port
    Nybble();
                            //Send upper 4 bits
\mathcal{F}void write(char i)
\{P1 = i;//put data on output Port
    D I = 1;//D/I=HIGH: send data
                            //R/W=LOW : Write
    R W = 0;Nybble();
                            //Clock lower 4 bits
    i = i < 4;//Shift over by 4 bits
    P1 = i;//put data on output Port
    Nybble();
                            //Clock upper 4 bits
\}void Nybble()
\{E = 1;//enable pulse width >= 300ns
    Delay(1);
    E = 0;//Clock enable: falling edge
\}void init()
\{P1 = 0;P3 = 0;Delay(100);
                             //Wait >15 msec after power is applied
    P1 = 0x30;//put 0x30 on the output port
    Delay(30);
                            //must wait 5ms, busy flag not available
    Nybble();
                            //command 0x30 = Wake up//must wait 160us, busy flag not available
    Delay(10);
                            //command 0x30 = Wake up #2Nybble();
                            //must wait 160us, busy flag not available
    Delay(10);
                            //command 0x30 = Wake up #3Nybble();
    Delay(10);
                            //can check busy flag now instead of delay
    P1 = 0x20;//put 0x20 on the output port
                            //Function set: 4-bit interface
    Nybble();
                            //Function set: 4-bit/2-line
    command(0x28)://Set cursor
    command(0x10)command(0x0F)//Display ON; Blinking cursor
    command(0x06)//Entry Mode set
\}
```
#### Quality Information

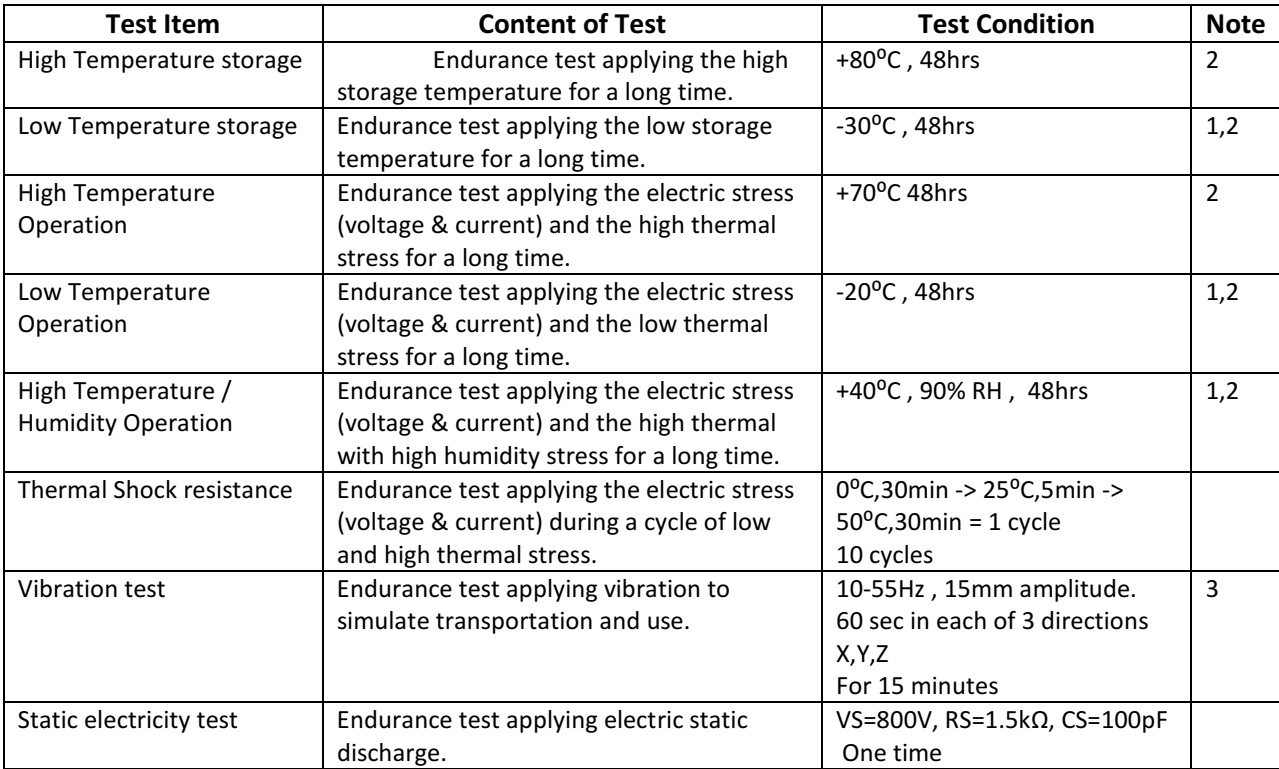

Note 1: No condensation to be observed.

Note 2: Conducted after 4 hours of storage at 25°C, 0%RH.

Note 3: Test performed on product itself, not inside a container.

#### Precautions for using LCDs/LCMs

See Precautions at www.newhavendisplay.com/specs/precautions.pdf

#### Warranty Information and Terms & Conditions

http://www.newhavendisplay.com/index.php?main\_page=terms

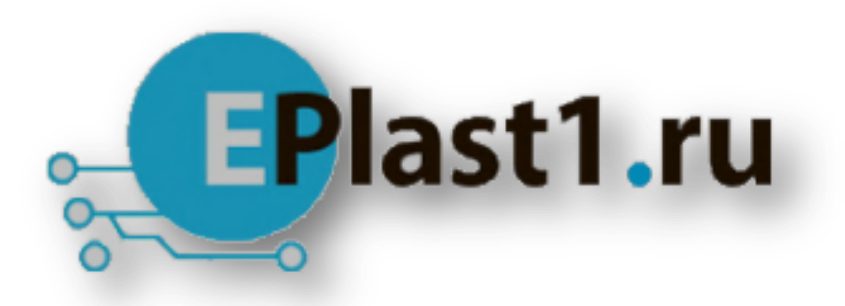

Компания «ЭлектроПласт» предлагает заключение долгосрочных отношений при поставках импортных электронных компонентов на взаимовыгодных условиях!

Наши преимущества:

- Оперативные поставки широкого спектра электронных компонентов отечественного и импортного производства напрямую от производителей и с крупнейших мировых складов;
- Поставка более 17-ти миллионов наименований электронных компонентов;
- Поставка сложных, дефицитных, либо снятых с производства позиций;
- Оперативные сроки поставки под заказ (от 5 рабочих дней);
- Экспресс доставка в любую точку России;
- Техническая поддержка проекта, помощь в подборе аналогов, поставка прототипов;
- Система менеджмента качества сертифицирована по Международному стандарту ISO 9001;
- Лицензия ФСБ на осуществление работ с использованием сведений, составляющих государственную тайну;
- Поставка специализированных компонентов (Xilinx, Altera, Analog Devices, Intersil, Interpoint, Microsemi, Aeroflex, Peregrine, Syfer, Eurofarad, Texas Instrument, Miteq, Cobham, E2V, MA-COM, Hittite, Mini-Circuits,General Dynamics и др.);

Помимо этого, одним из направлений компании «ЭлектроПласт» является направление «Источники питания». Мы предлагаем Вам помощь Конструкторского отдела:

- Подбор оптимального решения, техническое обоснование при выборе компонента;
- Подбор аналогов;
- Консультации по применению компонента;
- Поставка образцов и прототипов;
- Техническая поддержка проекта;
- Защита от снятия компонента с производства.

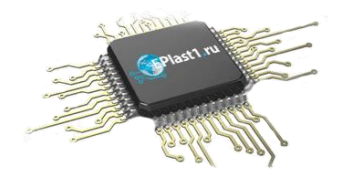

#### **Как с нами связаться**

**Телефон:** 8 (812) 309 58 32 (многоканальный) **Факс:** 8 (812) 320-02-42 **Электронная почта:** [org@eplast1.ru](mailto:org@eplast1.ru) **Адрес:** 198099, г. Санкт-Петербург, ул. Калинина, дом 2, корпус 4, литера А.